# **PyPairs Documentation**

*Release v3.1.1+10.g2dcd414*

**R. Fechtner, A. Scialdone**

**Jul 11, 2019**

# **Contents**

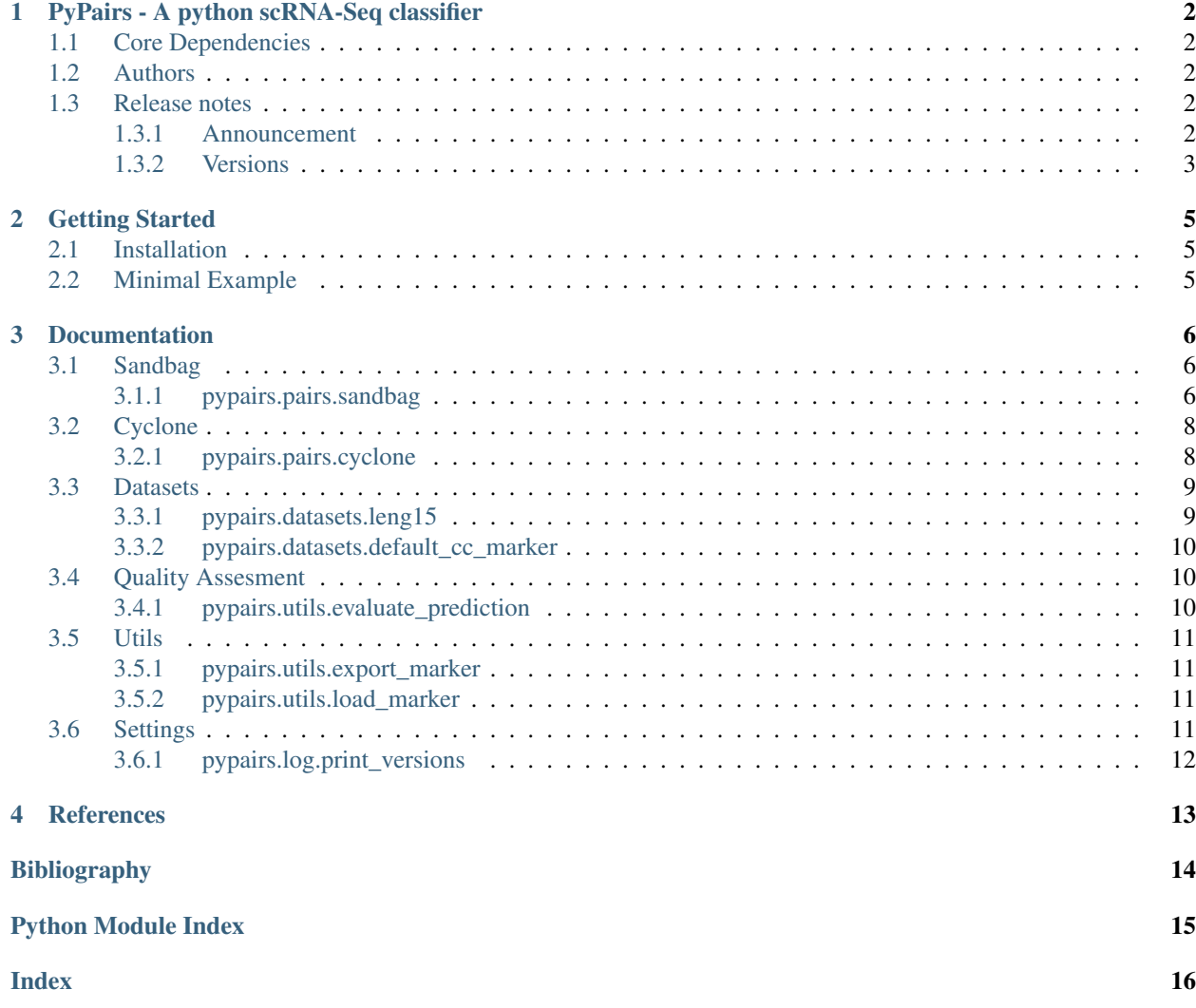

# CHAPTER<sup>1</sup>

## PyPairs - A python scRNA-Seq classifier

<span id="page-3-0"></span>This is a python-reimplementation of the Pairs algorithm as described by A. Scialdone et. al. (2015). Original Paper available under: [<https://doi.org/10.1016/j.ymeth.2015.06.021>](https://doi.org/10.1016/j.ymeth.2015.06.021)

A supervided maschine learning algorithm aiming to classify single cells based on their transcriptomic signal. Initially created to predict cell cycle phase from scRNA-Seq data, this algorithm can be used for various applications.

Build to be fully compatible with [Scanpy](https://scanpy.readthedocs.io/en/stable/) [\[Wolf18\]](#page-15-1).

Code available on [GitHub.](https://github.com/rfechter/pypairs)

### <span id="page-3-1"></span>**1.1 Core Dependencies**

- [Numpy](http://www.numpy.org/)
- [Numba](https://numba.pydata.org/)
- [Pandas](https://pandas.pydata.org/)
- [AnnData](https://github.com/theislab/anndata)

### <span id="page-3-2"></span>**1.2 Authors**

- Antonio Scialdone *original algorithm*
- Ron Fechtner *implementation and extension in Python*

### <span id="page-3-3"></span>**1.3 Release notes**

### <span id="page-3-4"></span>**1.3.1 Announcement**

Note: Please only use  $pypairs \ge 3.1.0$  $pypairs \ge 3.1.0$ 

#### <span id="page-4-0"></span>**1.3.2 Versions**

#### **Version 3.1.0, Apr 4, 2019**

- New feature:
	- Multithreading now available for *pais.cyclone()*
- Minor changes and fixes:
	- *pais.sandbag()* now significally faster
	- *pais.sandbag()* more stable in terms of memory access

#### **Version 3.0.1 - 3.0.13, Mar 13, 2019**

- Various bug fixes, including:
	- Bioconda compability
	- Dataset loading
	- Cache file required
	- Cell Cycle specific scoring

#### **Version 3.0.0, Jan 18, 2019 - Jan 31, 2019**

- Complete restructuring of the package. Now fully compatiple with [scanpy](https://scanpy.readthedocs.io/en/stable/api/scanpy.plotting.html#module-scanpy) .
- Added:
	- This documentation
	- Default (oscope) dataset & marker pairs [\[Leng15\]](#page-15-2)
- Changed:
	- **[sandbag\(\)](#page-7-3)** and **[cyclone\(\)](#page-9-2)** now accept **[AnnData](https://anndata.readthedocs.io/en/latest/anndata.AnnData.html#anndata.AnnData)**, [DataFrame](https://pandas.pydata.org/pandas-docs/stable/reference/api/pandas.DataFrame.html#pandas.DataFrame) and [ndarray](https://docs.scipy.org/doc/numpy/reference/generated/numpy.ndarray.html#numpy.ndarray)
	- Multiprocessing now completely handled by numba .

#### **Version 2.0.1 - 2.0.6, Nov 22, 2018**

• Minor bug fixes and improvements.

#### **Version 2.0.0, Aug 14, 2018**

- Major restructuring of the package
- Improved parallel processing
- New features:
	- [sandbag\(\)](#page-7-3) and [cyclone\(\)](#page-9-2) can now deal with any number of classes to predict

#### **Version 1.0.1 - 1.0.3, Jul 29, 2018**

- Bug fixes and improvements. (Mostly bugs though)
- Added multi-core processing

#### **Version 1.0.0, Mar 4, 2018**

• Speed and performance improvements.

#### **Version 0.1, Feb 22, 2018**

- Simple python reimplementation of the Pairs algorithm.
- Included sandbag() and cyclone() algorithms

# CHAPTER 2

### Getting Started

### <span id="page-6-4"></span><span id="page-6-1"></span><span id="page-6-0"></span>**2.1 Installation**

This package is hosted at [PyPi](https://pypi.org) ( <https://pypi.org/project/pypairs/> ) and can be installed on any system running Python3 via pip with:

pip install pypairs

Alternatively, pypairs can be installed using [Conda](https://conda.io/docs/) (most easily obtained via the [Miniconda Python distribution:](https://conda.io/miniconda.html)

conda install -c bioconda pypairs

### <span id="page-6-2"></span>**2.2 Minimal Example**

*[Datasets](#page-10-0)* provide a example scRNA dataset and default marker pairs for cell cycle prediction:

```
from pypairs import pairs, datasets
# Load samples from the oscope scRNA-Seq dataset with known cell cycle
training_data = datasets.leng15(mode='sorted')
# Run sandbag() to identify marker pairs
marker_pairs = pairs.sandbag(training_data, fraction=0.6)
# Load samples from the oscope scRNA-Seq dataset without known cell cycle
testing_data = datasets.leng15(mode='unsorted')
# Run cyclone() score and predict cell cycle classes
result = pairs.cyclone(testing_data, marker_pairs)
# Further downstream analysis
print(result)
```
# CHAPTER 3

### Documentation

<span id="page-7-4"></span><span id="page-7-0"></span>To use PyPairs import the package as i.e. follows:

**from pypairs import** pairs, datasets, settings, utils

### <span id="page-7-1"></span>**3.1 Sandbag**

This function implements the classification step of the pair-based prediction method described by Scialdone et al. (2015) [\[Scialdone15\]](#page-15-3).

To illustrate, consider classification of cells into G1 phase. Pairs of marker genes are identified with  $s$ andbag(), where the expression of the first gene in the training data is greater than the second in G1 phase but less than the second in all other phases.

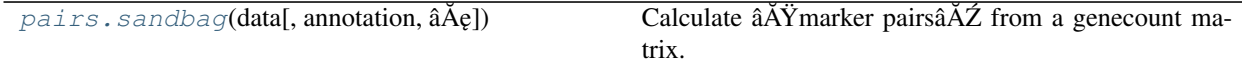

#### <span id="page-7-2"></span>**3.1.1 pypairs.pairs.sandbag**

<span id="page-7-3"></span>pypairs.pairs.**sandbag**(*data*, *annotation=None*, *gene\_names=None*, *sample\_names=None*, *fraction=0.65*, *filter\_genes=None*, *filter\_samples=None*) Calculate  $\hat{A} \tilde{X}$  marker pairs $\hat{A} \tilde{Z}$  from a genecount matrix. Cells x Genes.

A Pair of genes *(g1, g2)* is considered a marker for a category if its expression changes from *g1 > g2* in one category to  $g1 < g2$  in all other categories, for at least a fraction of cells in this category.

data can be of type [AnnData](https://anndata.readthedocs.io/en/latest/anndata.AnnData.html#anndata.AnnData), [DataFrame](https://pandas.pydata.org/pandas-docs/stable/reference/api/pandas.DataFrame.html#pandas.DataFrame) or [ndarray](https://docs.scipy.org/doc/numpy/reference/generated/numpy.ndarray.html#numpy.ndarray) and should contain the raw or normalized gene counts of shape n\_obs \* n\_vars. Rows correspond to cells and columns to genes.

• If data is [AnnData](https://anndata.readthedocs.io/en/latest/anndata.AnnData.html#anndata.AnnData) object, the category for each sample should be in in data.vars['category'], gene names in data.var\_names and sample names in data.obs\_names.

- If data is [DataFrame](https://pandas.pydata.org/pandas-docs/stable/reference/api/pandas.DataFrame.html#pandas.DataFrame) object, gene names can be in df.columns or passed via gene names and sample names in df.index or passed via sample\_names. The category for each sample must be passed via annotation.
	- annotation must be in form of *{âAŸcategory1â ˘ A˘Z: [â ´ AŸsample\_1â ˘ A˘Z,â ´ A˘Zsample\_2â ´ A˘Z,â ´ A˛e], ˘ âA* $\ell$ . List of samples for indexing can be integer, str or a boolean mask of len (sample\_names).
- If data [ndarray](https://docs.scipy.org/doc/numpy/reference/generated/numpy.ndarray.html#numpy.ndarray), all information must be passed via annotation, gene\_names and sample\_names parameters.

Marker pairs are returned as a mapping from category to list of 2-tuple Genes: *{âAYcategoryâAZ: [(Gene\_1,Gene\_2), âA˛e], â ˘ A˛e} ˘*

#### Parameters

- **data** : **[Union](https://docs.python.org/3/library/typing.html#typing.Union)**[**AnnData**, **DataFrame**, **[ndarray](https://docs.scipy.org/doc/numpy/reference/generated/numpy.ndarray.html#numpy.ndarray)**, **[Collection](https://docs.python.org/3/library/typing.html#typing.Collection)**[**[Collection](https://docs.python.org/3/library/typing.html#typing.Collection)**[**[float](https://docs.python.org/3/library/functions.html#float)**]]] The (annotated) data matrix of shape  $n_{obs} * n_{vars}$ . Rows correspond to cells and columns to genes.
- **annotation** : **[Optional](https://docs.python.org/3/library/typing.html#typing.Optional)**[**[Mapping](https://docs.python.org/3/library/typing.html#typing.Mapping)**[**[str](https://docs.python.org/3/library/stdtypes.html#str)**, **[Collection](https://docs.python.org/3/library/typing.html#typing.Collection)**[**[Union](https://docs.python.org/3/library/typing.html#typing.Union)**[**[str](https://docs.python.org/3/library/stdtypes.html#str)**, **[int](https://docs.python.org/3/library/functions.html#int)**, **[bool](https://docs.python.org/3/library/functions.html#bool)**]]]] Mapping from category to genes. If data is not [AnnData](https://anndata.readthedocs.io/en/latest/anndata.AnnData.html#anndata.AnnData), this is required. List of genes can be index, names or logical mask.
- **gene\_names** : **[Optional](https://docs.python.org/3/library/typing.html#typing.Optional)**[**[Collection](https://docs.python.org/3/library/typing.html#typing.Collection)**[**[str](https://docs.python.org/3/library/stdtypes.html#str)**]] Names for genes, must be same length as n\_vars. If data is not [AnnData](https://anndata.readthedocs.io/en/latest/anndata.AnnData.html#anndata.AnnData), this is required.
- **sample\_names** : **[Optional](https://docs.python.org/3/library/typing.html#typing.Optional)**[**[Collection](https://docs.python.org/3/library/typing.html#typing.Collection)**[**[str](https://docs.python.org/3/library/stdtypes.html#str)**]] Names for samples, must be same length as n\_obs. If data is not [AnnData](https://anndata.readthedocs.io/en/latest/anndata.AnnData.html#anndata.AnnData), this is required.
- **fraction** : **[float](https://docs.python.org/3/library/functions.html#float)** Fraction of cells per category where marker criteria must be satisfied. Default: 0.65
- **filter\_genes** : **[Optional](https://docs.python.org/3/library/typing.html#typing.Optional)**[**[Collection](https://docs.python.org/3/library/typing.html#typing.Collection)**[**[Union](https://docs.python.org/3/library/typing.html#typing.Union)**[**[str](https://docs.python.org/3/library/stdtypes.html#str)**, **[int](https://docs.python.org/3/library/functions.html#int)**, **[bool](https://docs.python.org/3/library/functions.html#bool)**]]] A list of genes to keep. If not None all genes not in this list will be removed. List can be index, names or logical mask.
- **filter\_samples** : **[Optional](https://docs.python.org/3/library/typing.html#typing.Optional)**[**[Collection](https://docs.python.org/3/library/typing.html#typing.Collection)**[**[Union](https://docs.python.org/3/library/typing.html#typing.Union)**[**[str](https://docs.python.org/3/library/stdtypes.html#str)**, **[int](https://docs.python.org/3/library/functions.html#int)**, **[bool](https://docs.python.org/3/library/functions.html#bool)**]]] A list of samples to keep. If not None all samples not in this list will be removed. List can be index, names or logical mask.

Return type [Mapping](https://docs.python.org/3/library/typing.html#typing.Mapping)[[str](https://docs.python.org/3/library/stdtypes.html#str), [Collection](https://docs.python.org/3/library/typing.html#typing.Collection)[Tuple[[str](https://docs.python.org/3/library/stdtypes.html#str), [str](https://docs.python.org/3/library/stdtypes.html#str)]]]

**Returns** *marker pairs dict* – A dict mapping from str to a list of 2-tuple, where the key is the category and the list contains the marker pairs: *{âAŸCategory\_1â ˘ A˘Z: [(Gene\_1, Gene\_2), â ´ A˛e], ˘ âA˛e} ˘* .

#### **Examples**

To generate marker pairs for a different fraction than the default (0.65) based on the bundled oscope-dataset [\[Leng15\]](#page-15-2) run:

```
from pypairs import pairs, datasets
adata = datasets.leng15()
marker_pairs = pairs.sandbag(adata, fraction=0.5)
```
### <span id="page-9-3"></span><span id="page-9-0"></span>**3.2 Cyclone**

For each cell,  $cyclone$  () calculates the proportion of all marker pairs where the expression of the first gene is greater than the second in the new data (pairs with the same expression are ignored). A high proportion suggests that the cell is likely to belong to this category, as the expression ranking in the new data is consistent with that in the training data. Proportions are not directly comparable between phases due to the use of different sets of gene pairs for each phase. Instead, proportions are converted into scores that account for the size and precision of the proportion estimate. The same process is repeated for all phases, using the corresponding set of marker pairs in pairs.

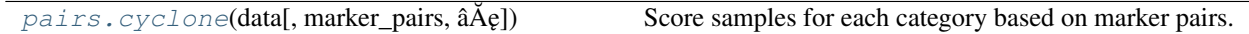

### <span id="page-9-1"></span>**3.2.1 pypairs.pairs.cyclone**

<span id="page-9-2"></span>pypairs.pairs.**cyclone**(*data*, *marker\_pairs=None*, *gene\_names=None*, *sample\_names=None*, *iterations=1000*, *min\_iter=100*, *min\_pairs=50*)

Score samples for each category based on marker pairs.

data can be of type [AnnData](https://anndata.readthedocs.io/en/latest/anndata.AnnData.html#anndata.AnnData), [DataFrame](https://pandas.pydata.org/pandas-docs/stable/reference/api/pandas.DataFrame.html#pandas.DataFrame) or [ndarray](https://docs.scipy.org/doc/numpy/reference/generated/numpy.ndarray.html#numpy.ndarray) and should contain the raw or normalized gene counts of shape n\_obs \* n\_vars. Rows correspond to cells and columns to genes.

- If a [AnnData](https://anndata.readthedocs.io/en/latest/anndata.AnnData.html#anndata.AnnData) object is passed, the category scores and the final prediction will be added to data.obs with key pypairs\_{category}\_score and pypairs\_max\_class.
	- If marker pairs contain only the cell cycle categories G1, S and G2M an additional column pypairs\_cc\_prediction will be added. Where category S is assigned to samples where G1 and G2M score are below 0.5, as described in [\[Scialdone15\]](#page-15-3).

marker\_pairs, i.e. output from sandbag(), must be a mapping from category to list of 2-tuple Genes: *{âAŸcategoryâ ˘ A˘Z: [(Gene\_1,Gene\_2), â ´ A˛e], â ˘ A˛e} ˘* .

• If no marker\_pairs are passed the default are used from default\_marker() based on [\[Leng15\]](#page-15-2) (marker pairs for cell cycle prediction).

#### **Parameters**

- **data** : **[Union](https://docs.python.org/3/library/typing.html#typing.Union)**[**AnnData**, **DataFrame**, **[ndarray](https://docs.scipy.org/doc/numpy/reference/generated/numpy.ndarray.html#numpy.ndarray)**, **[Collection](https://docs.python.org/3/library/typing.html#typing.Collection)**[**[Collection](https://docs.python.org/3/library/typing.html#typing.Collection)**[**[float](https://docs.python.org/3/library/functions.html#float)**]]] The (annotated) data matrix of shape  $n_{obs} * n_{vars}$ . Rows correspond to cells and columns to genes.
- **marker\_pairs** : **[Optional](https://docs.python.org/3/library/typing.html#typing.Optional)**[**[Mapping](https://docs.python.org/3/library/typing.html#typing.Mapping)**[**[str](https://docs.python.org/3/library/stdtypes.html#str)**, **[Collection](https://docs.python.org/3/library/typing.html#typing.Collection)**[**Tuple**[**[str](https://docs.python.org/3/library/stdtypes.html#str)**, **[str](https://docs.python.org/3/library/stdtypes.html#str)**]]]] A dict mapping from str to a list of 2-tuple, where the key is the category and the list contains the marker pairs: {âAŸCategory\_1â ˘ A˘ Z: [(Gene\_1, Gene\_2), â ´ A˛e], â ˘ A˛e}. If not provided ˘ default marker pairs are used
- **gene\_names** : **[Optional](https://docs.python.org/3/library/typing.html#typing.Optional)**[**[Collection](https://docs.python.org/3/library/typing.html#typing.Collection)**[**[str](https://docs.python.org/3/library/stdtypes.html#str)**]] Names for genes, must be same length as n\_vars.
- **sample\_names** : **[Optional](https://docs.python.org/3/library/typing.html#typing.Optional)**[**[Collection](https://docs.python.org/3/library/typing.html#typing.Collection)**[**[str](https://docs.python.org/3/library/stdtypes.html#str)**]] Names for samples, must be same length as n\_obs.
- **iterations** : **[Optional](https://docs.python.org/3/library/typing.html#typing.Optional)**[**[int](https://docs.python.org/3/library/functions.html#int)**] An integer specifying the number of iterations for random sampling to obtain a cycle score. Default: 1000
- **min\_iter** : **[Optional](https://docs.python.org/3/library/typing.html#typing.Optional)**[**[int](https://docs.python.org/3/library/functions.html#int)**] An integer specifying the minimum number of iterations for score estimation. Default: 100
- **min\_pairs** : **[Optional](https://docs.python.org/3/library/typing.html#typing.Optional)**[**[int](https://docs.python.org/3/library/functions.html#int)**] An integer specifying the minimum number of pairs for cycle estimation. Default: 50

<span id="page-10-3"></span>Return type DataFrame

–

#### Returns

- A [DataFrame](https://pandas.pydata.org/pandas-docs/stable/reference/api/pandas.DataFrame.html#pandas.DataFrame) with samples as index and categories as columns with scores for each category for each
- *sample and a additional column with the name of the max scoring category for each sample.*
	- If marker pairs contain only the cell cycle categories G1, S and G2M an additional column pypairs\_cc\_prediction will be added. Where category S is assigned to samples where G1 and G2M score are below 0.5, as described in [\[Scialdone15\]](#page-15-3).

#### **Examples**

To predict the cell cycle phase of the unsorted cell from the [\[Leng15\]](#page-15-2) dataset run:

```
import pypairs import pairs, datasets
adata = datasets.leng15('unsorted')
marker_pairs = datasets.default_cc_marker()
scores = pairs.cyclone(adata, marker_pairs)
print(scores)
```
While this method is described for cell cycle phase classification, any biological groupings can be used here. However, for non-cell cycle phase groupings users should manually apply their own score thresholds for assigning cells into specific groups.

### <span id="page-10-0"></span>**3.3 Datasets**

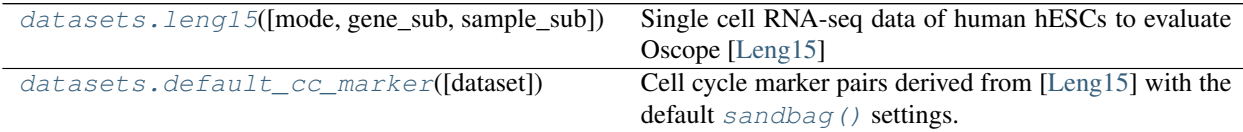

#### <span id="page-10-1"></span>**3.3.1 pypairs.datasets.leng15**

<span id="page-10-2"></span>pypairs.datasets.**leng15**(*mode='all'*, *gene\_sub=None*, *sample\_sub=None*) Single cell RNA-seq data of human hESCs to evaluate Oscope [\[Leng15\]](#page-15-2)

Total 213 H1 single cells and 247 H1-Fucci single cells were sequenced. The 213 H1 cells were used to evaluate Oscope in identifying oscillatory genes. The H1-Fucci cells were used to confirm the cell cycle gene cluster identified by Oscope in the H1 hESCs. Normalized expected counts are provided in GSE64016\_H1andFUCCI\_normalized\_EC.csv.gz

GEO-Dataset: <https://www.ncbi.nlm.nih.gov/geo/query/acc.cgi?acc=GSE64016>

Parameters

**mode** : **[Optional](https://docs.python.org/3/library/typing.html#typing.Optional)**[**[str](https://docs.python.org/3/library/stdtypes.html#str)**]

#### sample selection mode:

• âĂŹallâĂŹ for all samples, default

- $\hat{a} \check{A} \check{Z}$ sorted $\hat{a} \check{A} \check{Z}$  for all samples with known cell cycle (G2, S or G1)
- $\hat{a}$ ÄŹunsorted $\hat{a}$ ÅŹ for all samples with unknown cell cycle (H1)

<span id="page-11-5"></span>**gene\_sub** : **[Optional](https://docs.python.org/3/library/typing.html#typing.Optional)**[**[Iterable](https://docs.python.org/3/library/typing.html#typing.Iterable)**[**[int](https://docs.python.org/3/library/functions.html#int)**]] Index based array of subsetted genes

**sample\_sub** : **[Optional](https://docs.python.org/3/library/typing.html#typing.Optional)**[**[Iterable](https://docs.python.org/3/library/typing.html#typing.Iterable)**[**[int](https://docs.python.org/3/library/functions.html#int)**]] Index based array of subsetted samples

Return type AnnData

**Returns adata** ( $\text{AnnData}$  $\text{AnnData}$  $\text{AnnData}$ ) – Annotated data matrix containing the normalized gene counts

#### <span id="page-11-0"></span>**3.3.2 pypairs.datasets.default\_cc\_marker**

```
pypairs.datasets.default_cc_marker(dataset='leng15')
   [Leng15]sandbag() settings.
```
For description of the dataset see  $l$ eng15().

#### **Parameters**

**dataset** : [Optional](https://docs.python.org/3/library/typing.html#typing.Optional)[[str](https://docs.python.org/3/library/stdtypes.html#str)] placeholder. only options currently  $\hat{a} \tilde{A} \tilde{Y}$ leng15 $\hat{a} \tilde{A} \tilde{Z}$ . Everything else with raise a [NotImplementedError](https://docs.python.org/3/library/exceptions.html#NotImplementedError)

Return type [Mapping](https://docs.python.org/3/library/typing.html#typing.Mapping)[[str](https://docs.python.org/3/library/stdtypes.html#str), [Collection](https://docs.python.org/3/library/typing.html#typing.Collection)[Tuple[[str](https://docs.python.org/3/library/stdtypes.html#str), [str](https://docs.python.org/3/library/stdtypes.html#str)]]]

Returns Mapping from category *[âAŸG1â ˘ A˘Z,â ´ A˘ZG2Mâ ´ A˘Z,â ´ A˘ZSâ ´ A˘Z]´* to list of gene âAIJmarker ˘ pairsâA˘ ˙I *[(âAŸGene1â ˘ A˘Z, â ´ AŸGene2â ˘ A˘Z), ..] ´* .

### <span id="page-11-1"></span>**3.4 Quality Assesment**

[utils.evaluate\\_prediction](#page-11-4)(prediction, reference) Calculates F1 Score, Recall and Precision of a cyclone() prediction.

#### <span id="page-11-2"></span>**3.4.1 pypairs.utils.evaluate\_prediction**

<span id="page-11-4"></span>pypairs.utils.**evaluate\_prediction**(*prediction*, *reference*)

Calculates F1 Score, Recall and Precision of a cyclone() prediction.

#### **Parameters**

**prediction** : **[Iterable](https://docs.python.org/3/library/typing.html#typing.Iterable)**[**[str](https://docs.python.org/3/library/stdtypes.html#str)**] List of predicted classes.

**reference** : **[Iterable](https://docs.python.org/3/library/typing.html#typing.Iterable)**[**[str](https://docs.python.org/3/library/stdtypes.html#str)**] List of actual classes

Return type DataFrame

#### Returns

- A [DataFrame](https://pandas.pydata.org/pandas-docs/stable/reference/api/pandas.DataFrame.html#pandas.DataFrame) with columns â $\tilde{A}I$ IJf1â $\tilde{A}I$ , â $\tilde{A}I$ Jrecallâ $\tilde{A}I$ , â $\tilde{A}I$ J $\rho$ recisionâ $\tilde{A}I$  and â $\tilde{A}I$ JaverageâĂİ
- *for all categories and a overall average containing the respective score.*

#### **Example**

To get the prediction quality for the example usecase of cyclone() run:

```
from pypairs import pairs, datasets, utils, plotting
import numpy as np
adata = datasets.leng15('sorted')
marker_pairs = datasets.default_cc_marker()
scores = pairs.cyclone(adata, marker_pairs)
ref_labels = list(np.repeat("G2M", 76)) + list(np.repeat("S", 80)) + list(np.
˓→repeat("G1", 91))
prediction_quality = utils.evaluate_prediction(scores['max_class'], ref_labels)
print(prediction_quality)
```
### <span id="page-12-0"></span>**3.5 Utils**

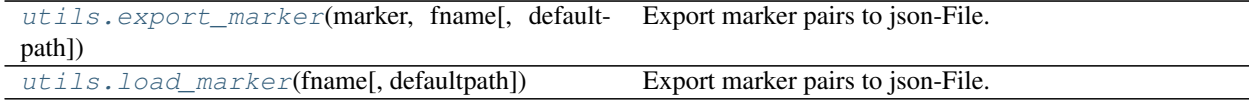

### <span id="page-12-1"></span>**3.5.1 pypairs.utils.export\_marker**

<span id="page-12-4"></span>pypairs.utils.**export\_marker**(*marker*, *fname*, *defaultpath=True*) Export marker pairs to json-File.

#### Parameters

```
marker : Mapping[str, Iterable[Tuple[str, str]]] Marker pairs as from
   sandbag()
```
**fname** :  $str$  Name of the json-File in the writedir (see settings)

**defaultpath** : **[Optional](https://docs.python.org/3/library/typing.html#typing.Optional)**[**[bool](https://docs.python.org/3/library/functions.html#bool)**] Use settings.writedir as root. Default: True

#### <span id="page-12-2"></span>**3.5.2 pypairs.utils.load\_marker**

<span id="page-12-5"></span>pypairs.utils.**load\_marker**(*fname*, *defaultpath=True*) Export marker pairs to json-File.

**Parameters** 

**fname** : **[str](https://docs.python.org/3/library/stdtypes.html#str)** Name of the json-File to write to

**defaultpath** : **[Optional](https://docs.python.org/3/library/typing.html#typing.Optional)**[**[bool](https://docs.python.org/3/library/functions.html#bool)**] Use settings.writedir as root. Default: True

### <span id="page-12-3"></span>**3.6 Settings**

The default directories for saving figures and caching files.

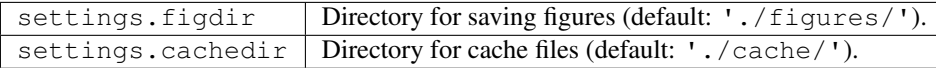

<span id="page-13-2"></span>The verbosity of logging output, where verbosity levels have the following meaning:  $0=\hat{a}A\hat{z}$ errorâ $\hat{A}\hat{z}$ ,  $1=\hat{a}A\hat{z}$ warn $inga\check{A}\acute{Z}$ ,  $2=\hat{a}\check{A}\acute{Z}$ info $\hat{a}\check{A}\acute{Z}$ ,  $3=\hat{a}\check{A}\acute{Z}$ hintâ $\check{A}\acute{Z}$ 

settings.verbosity | Verbosity level (default: 1).

Print versions of packages that might influence numerical results.

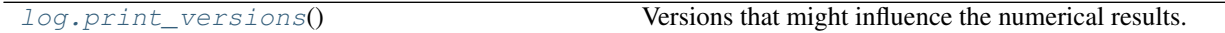

### <span id="page-13-0"></span>**3.6.1 pypairs.log.print\_versions**

<span id="page-13-1"></span>pypairs.log.**print\_versions**()

Versions that might influence the numerical results. Matplotlib and Seaborn are excluded from this.

# <span id="page-14-0"></span>CHAPTER 4

References

# Bibliography

- <span id="page-15-2"></span><span id="page-15-0"></span>[Leng15] Leng *et al.* (2015) *Oscope identifies oscillatory genes in unsynchronized single-cell RNA-seq experiments.*, [Nat Methods.](https://doi.org/10.1038/nmeth.3549)
- <span id="page-15-3"></span>[Scialdone15] Scialdone *et al.* (2015), *Computational assignment of cell-cycle stage from single-cell transcriptome data*, [Methods.](https://doi.org/10.1016/j.ymeth.2015.06.021)
- <span id="page-15-1"></span>[Wolf18] Wolf *et al.* (2018) *SCANPY: large-scale single-cell gene expression data analysis*, [Genome Biology.](https://doi.org/10.1186/s13059-017-1382-0)

Python Module Index

<span id="page-16-0"></span>p pypairs, [5](#page-6-3)

## Index

# <span id="page-17-0"></span>C

cyclone() (*in module pypairs.pairs*), [8](#page-9-3)

## D

default\_cc\_marker() (*in module pypairs.datasets*), [10](#page-11-5)

## E

evaluate\_prediction() (*in module pypairs.utils*), [10](#page-11-5) export\_marker() (*in module pypairs.utils*), [11](#page-12-6)

# L

leng15() (*in module pypairs.datasets*), [9](#page-10-3) load\_marker() (*in module pypairs.utils*), [11](#page-12-6)

## P

print\_versions() (*in module pypairs.log*), [12](#page-13-2) pypairs (*module*), [5](#page-6-4)

# S

sandbag() (*in module pypairs.pairs*), [6](#page-7-4)